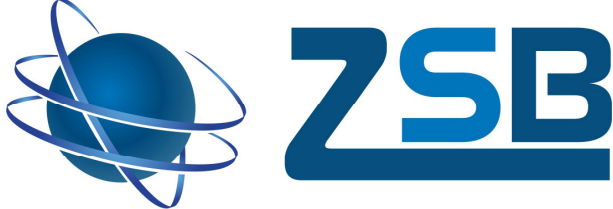

**Znak sprawy: RPWM.02.04.01-28-0075/16/13** Braniewo, 12.09.2017r.

ZESPÓŁ SZKÓŁ BUDOWLANYCH W BRANIEWIE

**Ogłoszenie o zamówieniu na postępowanie prowadzone na podstawie art. 138o Ustawy Prawo Zamówień Publicznych na usługi społeczne, których wartość jest mniejsza niż kwoty określone w art. 138g ust. 1 – na przeprowadzenie kursu**  grafiki komputerowej CorelDraw w ramach projektu "Zawodowcy **z Zespołu Szkół Budowlanych" realizowanego przez Zespół Szkół Budowlanych w Braniewie, współfinansowanego przez Unię Europejską ze środków Europejskiego Funduszu Społecznego, w ramach Regionalnego Programu Operacyjnego Województwa Warmińsko i Mazurskiego na lata 2014-2020 Poddziałanie 2.4.1. "Rozwój kształcenia i szkolenia zawodowego – projekty konkursowe"**

**Dane zamawiającego:** 

**Zespół Szkół Budowlanych w Braniewie** ul. Wiejska 2, 14-500 Braniewo  **NIP 5820004643 Regon 001072817**

**1. Przedmiot zamówienia**: przeprowadzenie kursu grafiki komputerowej z wykorzystaniem CorelDraw dla 10 uczniów Technikum Informatycznego

**Kod CPV: 80533100-0** USŁUGI SZKOLENIA KOMPUTEROWEGO

- **2. Cel kursu:** Celem kursu jest poznanie zasad użytkowania graficznego programu komputerowego, oraz nabycie umiejętności wykonywania grafiki komputerowej. Uczeń zapoznaje się z pracą w programie niezwykle precyzyjnym i dającym bardzo duże możliwości projektowe. Użytkownik poznaje podstawowe obiekty wektorowe – zdobywa umiejętności ich tworzenia i modyfikacji. Ponad to użytkownik potrafi zarządzać cechami rysunku i obiektów oraz wydrukować rysunek. Wprowadzenie do środowiska pracy: uruchamianie i zamykanie programu; interfejs i komunikacja użytkownika z programem; zarządzanie plikami rysunków.
- **3. Termin realizacji kursu:** pomiędzy 02 30.11.2017r.
- 4. **Ilość godzin do zrealizowania:** 30 godzin dydaktycznych
- 5. **Miejsce realizacji:** Zespół Szkół Budowlanych w Braniewie, ul. Wiejska 2, 14-500 Braniewo

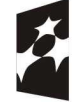

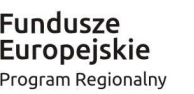

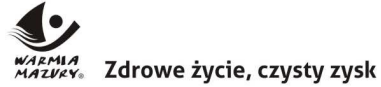

Unia Europeiska Europejski Fundusz Społeczny

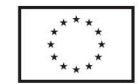

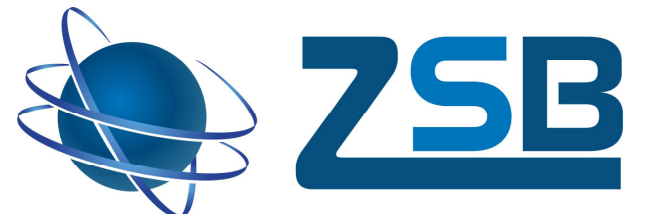

Zespół Szkół Budowlanych w Braniewie zapewni na czas szkolenia salę wyposażoną w niezbędny sprzęt do realizacji zamówienia (bez oprogramowania CorelDraw).

**W BRANIEWIE** 

ZESPÓŁ SZKÓŁ BUDOWLANYCH

## **6. Zobowiązania Wykonawcy**:

- a. Wykonawca zorganizuje i przeprowadzi w roku szkolnym 2017/2018, w terminie wskazanym przez Zamawiającego kurs Grafiki komputerowej z wykorzystaniem CorelDraw dla uczniów Technikum Informatycznego z Zespołu Szkół Budowlanych w Braniewie, w wymiarze 30 godzin, zgodnie z założeniami projektu; zajęcia odbywać się będą w dniach wolnych od nauki szkolnej (piątek po zakończonych zajęciach, sobota, niedziela);
- b. Zapewni aktualne oprogramowanie CorelDraw na 10 stanowisk (po 1 dla każdego ucznia) wraz z licencją na okres trwania kursu;
- c. Opracuje program kursu, z podziałem na zajęcia teoretyczne i praktyczne, obejmujący m.in. opisane poniżej zagadnienia:

**A.** Interfejs programu Corel Draw

Grafika rastrowa i wektorowa – specyfika, podobieństwa i różnice

Najpopularniejsze formaty graficzne

Arkusz roboczy Corela, personalizacja interfejsu, paski, okna, dokery, skróty

Otwieranie, zapisywanie i opcje dokumentu CDR.

Menedżer obiektów i symboli – praca na warstwach

Teczki podręczne

Rodzaje widoków, dokumenty wielostronicowe

Linijki, siatka, prowadnice – ustawienia

**B.** Podstawowe narzędzia edycyjne

Rysowanie, przenoszenie, usuwanie obiektów

Skalowanie, obracanie, pochylanie obiektów przy pomocy myszki

Duplikowanie obiektów (wszystkie metody)

Ustawianie atrybutów konturu

Zapoznanie się ze wszystkimi rodzajami wypełnień, tworzenie własnych wypełnień

**C.** Precyzyjne transformacje obiektów

Rozmiar i położenie

Obrót

Skala i lustro

Pochylanie

**D.** Wyrównywanie i rozkład obiektów, modyfikowanie kształtu

Grupowanie i łączenie

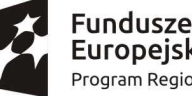

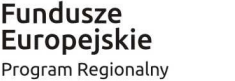

", Zdrowe życie, czysty zysk

Unia Europeiska Europejski Fundusz Społeczny

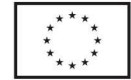

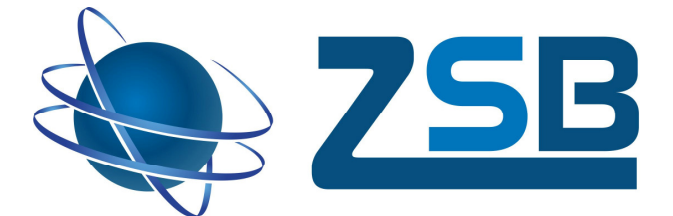

Rozłączanie, łączenie i wyrównywanie węzłów

Kształtowanie obiektów: część wspólna, przycinanie, spawanie

Edycja krzywej Bezier\'a i tworzenie złożonych kształtów narzędziem kształtu

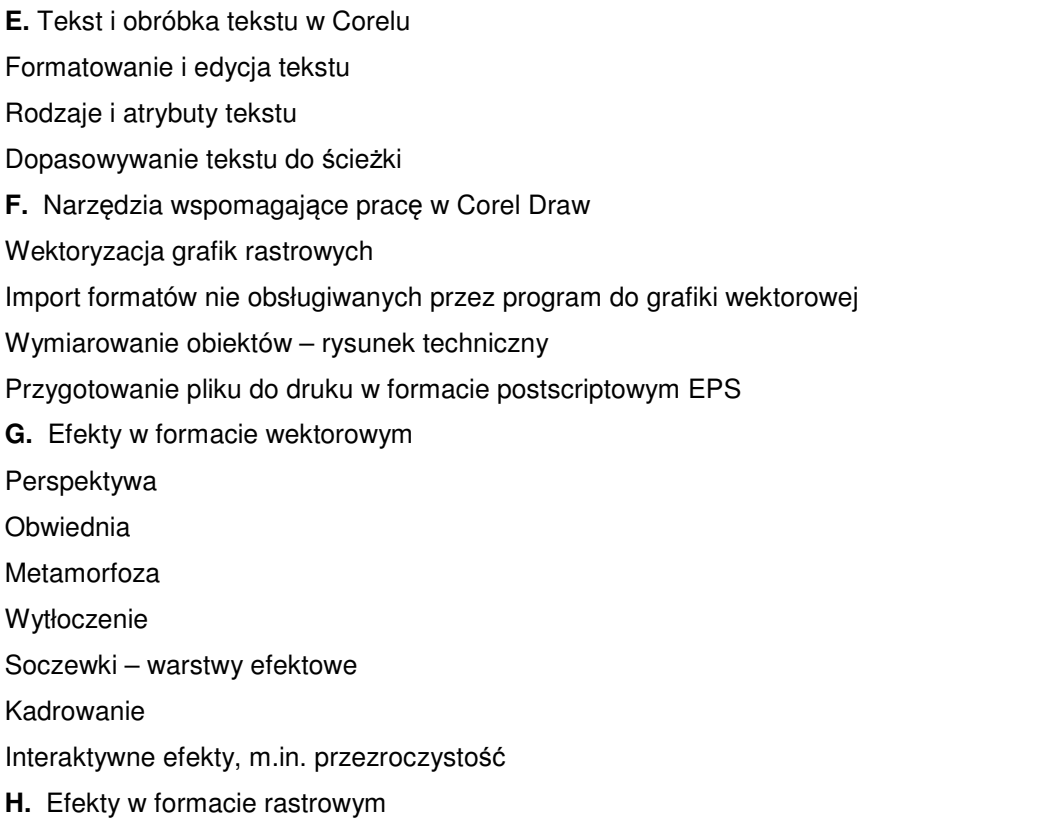

Trójwymiarowe

Praca na węzłach

Rozłączanie i łączenie obiektów

Rozmywanie, wyostrzanie

Twórcze, zniekształcanie, ozdobne

**I.** Własny projekt reklamowy w formacie wektorowym

Trener na kursie CorelDraw powinien spełniać łącznie warunki:

- posiadać wykształcenie wyższe adekwatne do zagadnienia związanego z obsługą programu CorelDraw;

- posiadać doświadczenie zawodowe min.3 lata w pracy na stanowisku merytorycznie tożsamym

- z zakresem przedmiotowym szkolenia nauczyciel/trener/wykładowca;
- posiadać doświadczenie w przeprowadzeniu min. 3 certyfikowanych szkoleń CorelDraw;

- posiadać praktykę w prowadzenia tożsamych zajęć szkoleniowych dla młodzieży;

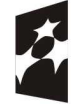

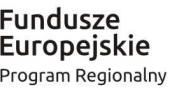

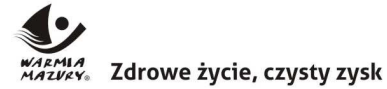

Unia Europejska Europejski Fundusz Społeczny

ZESPÓŁ SZKÓŁ BUDOWLANYCH

W BRANIEWIE

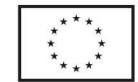

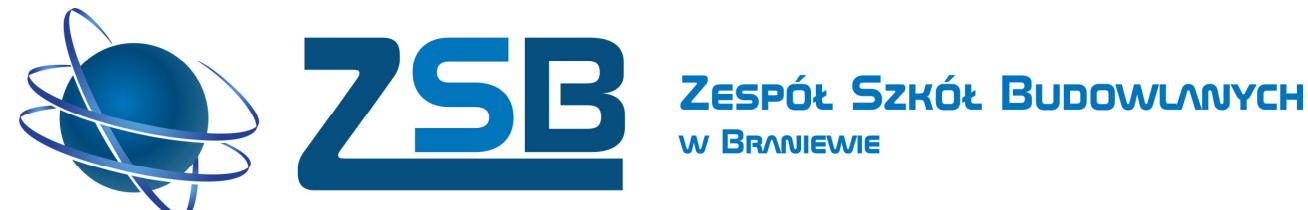

Kopie dokumentów potwierdzających kwalifikacje wykładowców (potwierdzone za zgodność z oryginałem przez Wykonawcę) należy załączyć do Oferty.

- **J.** Zapewni osobę odpowiedzialną za sprawy organizacyjne związane z kursem tj.:
	- przygotowanie harmonogramu kursu w konsultacji z Zamawiającym,
	- gromadzenie i kompletowanie dokumentacji z kursu (dzienniki zajęć, listy obecności, analiza testów/egzaminów wewnętrznych, ankiety dla kursantów dot. oceny kursu pod względem merytorycznym i organizacyjnym, listy potwierdzające wydanie zaświadczeń o ukończeniu kursu),
	- obecność na terenie ZSB w Braniewie podczas organizacji kursu (ustalanie sal, pracowni specjalistycznych wykorzystywanych na zajęcia w ramach kursu),
	- utrzymywanie stałego kontaktu z Zamawiającym.

Wykonawca podlega hospitacji i kontroli prowadzonej przez upoważnionego pracownika Zamawiającego (w tym niezapowiedzianej) oraz przez uprawnione organy nadzoru.

Po zakończeniu szkolenia Wykonawca zobowiązany jest dostarczyć następujące dokumenty:

a) dziennik zajęć – oryginał,

b) listy obecności – oryginał,

c) rozliczenie godzin zrealizowanych w trakcie kursu, uwzględniające dni, godziny oraz

tematykę zrealizowanych zajęć,

d) potwierdzenie odbioru materiałów szkoleniowych – oryginał,

e) potwierdzenie odbioru zaświadczeń – oryginał,

f) potwierdzenie odbioru certyfikatów – oryginał,

g) ksero zaświadczeń potwierdzających uczestnictwo w kursie, potwierdzone za zgodność z oryginałem,

h) ksero certyfikatów potwierdzone za zgodność z oryginałem,

i) protokół z przebiegu egzaminu – oryginał,

j) jeden egzemplarz materiałów szkoleniowych,

k) dokumentacja fotograficzna z zajęć praktycznych (min. 20 zdjęć) – w formie elektronicznej (na płycie CD),

l) ankiety ewaluacyjne służące do oceny szkolenia przed i po – oryginał,

Dane zawarte w powyższej dokumentacji powinny być ze sobą spójne.

# **A. Warunki udziału w postępowaniu (kryterium)**

Odpis z właściwego rejestru lub z centralnej ewidencji i informacji o działalności gospodarczej, jeżeli odrębne przepisy wymagają wpisu do rejestru lub ewidencji wystawiony nie wcześniej niż 6 miesięcy

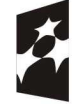

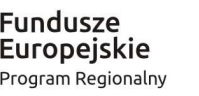

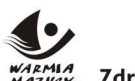

a<br>» Zdrowe życie, czysty zysk

Unia Europeiska Europejski Fundusz Społeczny

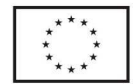

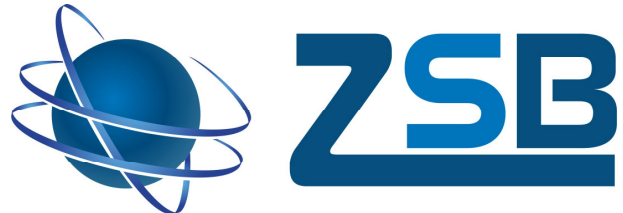

przed upływem terminu składania ofert.

## **B. Oferta musi zabierać (kryterium) :**

- a)formularz ofertowy (załącznik nr 1 do postępowania),
- b) informacje potwierdzające spełnienie warunków przystąpienia do zapytania ofertowego

(załącznik nr 2 do postępowania)

- c) harmonogram kursu (załącznik nr 3 do postępowania )
- d ) kopie dokumentów potwierdzających kwalifikacje wykładowców (potwierdzone za zgodność

z oryginałem)

 **C. Kryteria wyboru oferty** – wybór dokonany zostanie na podstawie następującego kryterium: Cena 100% – wartość brutto wyrażona w PLN za wykonanie usługi. Cena musi zawierać wszystkie koszty związane z realizacją usługi. Oferta nie spełniająca kryteriów zostanie odrzucona.

## **D. Miejsce, termin i sposób złożenia oferty**:

- a) Osobiście w Zespole Szkół Budowlanych, ul. Wiejska 2, 14-500 Braniewo Sekretariat, pokój nr 123 (czynny od poniedziałku do piątku w godzinach 8:00 -15:00),
- b) Listownie/kurierem/pocztą liczy się data wpływu do siedziby Zespołu Szkół Budowlanych w Braniewie,
- c) poprzez e-mail: zsbrobert@zsb.iq.pl liczy się data wpływu.

W przypadku oferty w wersji papierowej ofertę należy złożyć w zamkniętej kopercie z dopiskiem: "Oferta na organizację Kursu grafiki komputerowej CorelDraw w ramach projektu pn. "Zawodowcy z Zespołu Szkół Budowlanych"

# **Ofert***ę* **nale***ż***y zło***ż***y***ć***/przesła***ć* **do godz. 9:00 do dnia 19.09.2017 r.**

A. **Osoba upoważniona do kontaktu w sprawie ogłoszenia:** 

Robert Januszko, + 55 243 23 50

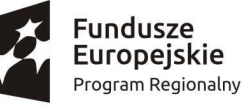

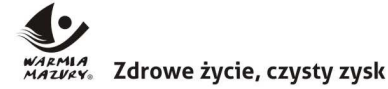

ZESPÓŁ SZKÓŁ BUDOWLANYCH

W BRANIEWIE

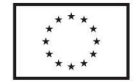

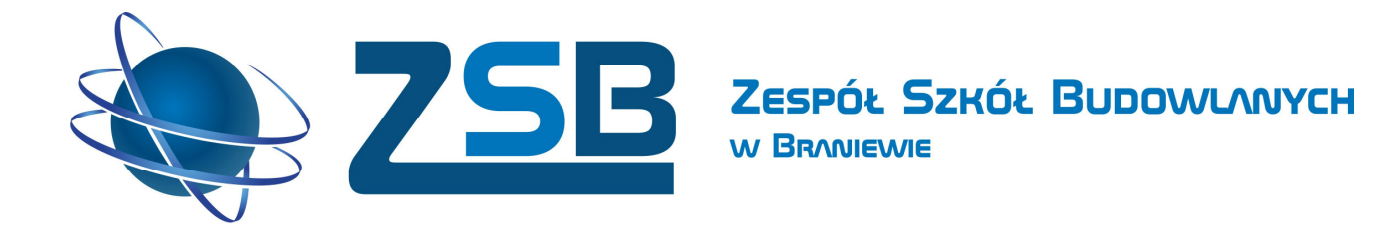

- **B. Sposób oceny ofert** oferty zostaną uszeregowane od najniższej do najwyższej kwotowo. Wykonawca, który spełni warunki udziału oraz złoży najkorzystniejszą cenowo ofertę zostanie wybrany do wykonania usługi.
- C. **Otwarcie ofert nastąpi w dniu 19.09.2017 r. o godz. 9:20 w sekretariacie ZSB w Braniewie.**
- **D.** Wybór najkorzystniejszej oferty zostanie ogłoszony na stronie internetowej Zespołu Szkół Budowlanych oraz przekazany mailowo do wszystkich oferentów.
- E. **Pozostałe informacje** Zamawiający zastrzega sobie prawo do:
	- a) odwołania niniejszego postępowania,
	- b) zmiany terminu prowadzonego postępowania, w tym wydłużenia terminu składania ofert,
	- c) unieważnienia postępowania na każdym jego etapie, a także pozostawienia postępowania bez wyboru oferty.

Dyrektor ZSB mgr Piotr Danielewicz

………………... (data i podpis Kierownika Zamawiaj*ą*cego)

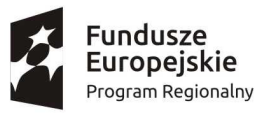

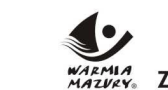

WARMIA Zdrowe życie, czysty zysk

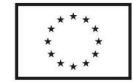

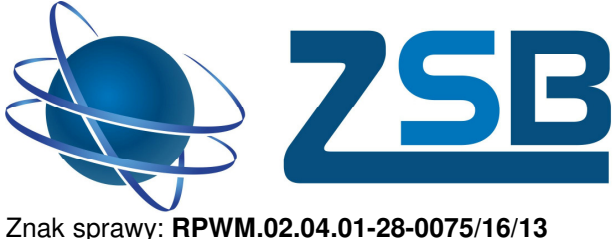

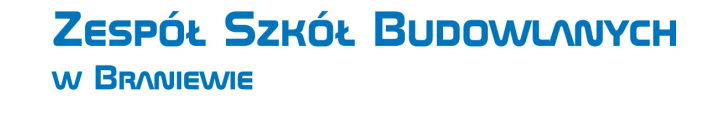

**Załącznik nr 1** 

**Formularz oferty**

## **Dane teleadresowe oferenta:**

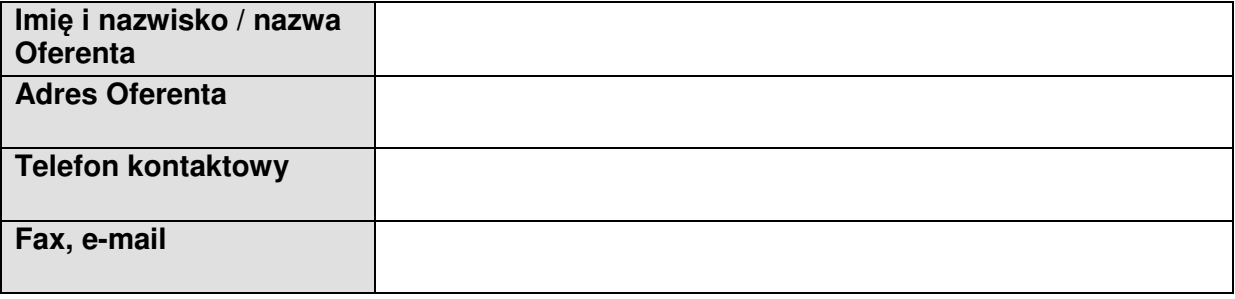

1. Odpowiadając na ogłoszenie dotyczące:

Usługa w zakresie kursów zawodowych, polegająca na przeprowadzeniu kursu **Grafiki**  komputerowej CorelDraw dla 10 uczestników projektu "Zawodowcy z Zespołu Szkół Budowlanych" współfinansowanego przez Unię Europejską ze środków Europejskiego Funduszu Społecznego, w ramach Regionalnego Programu Operacyjnego Województwa Warmińsko-Mazurskiego na lata 2014-2020 Poddziałanie 2.4.1. "Rozwój kształcenia i szkolenia zawodowego – projekty konkursowe"

oświadczam iż:

- *a.* Zapoznałem/am się z treścią ogłoszenia i nie wnoszę do niego zastrzeżeń oraz przyjmuję warunki w nim zawarte.
- *b.* Oferuję realizację usługi będącej przedmiotem zamówienia, zgodnie z wymogami opisanymi w ogłoszeniu według poniższej kalkulacji:

## **1 uczestnik kursu**

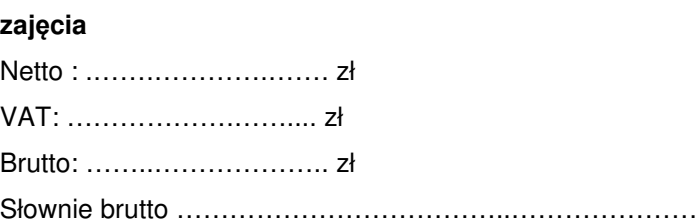

#### **10 uczestników kursu**

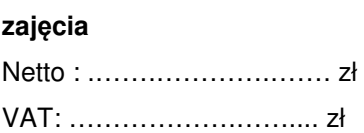

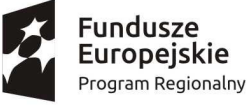

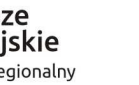

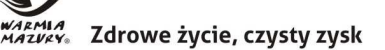

Unia Europeiska Europejski Fundusz Społeczny

Słownie brutto ………………………………..………………………………………………

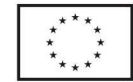

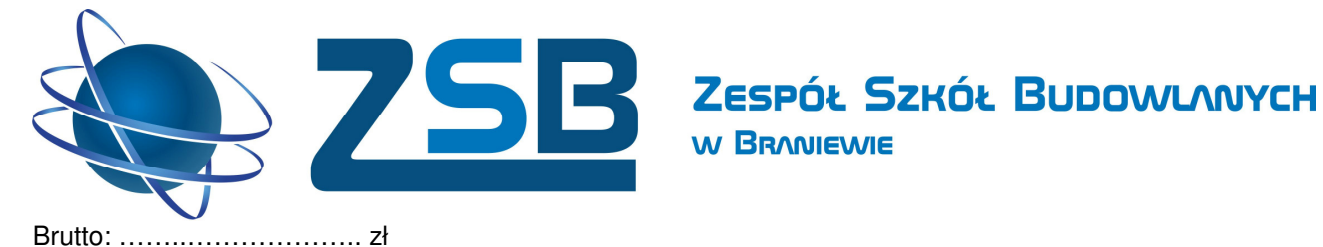

Słownie brutto ………………………………..………………………………………………

#### **1 uczestnik kursu**

#### **Materiały szkoleniowe - pendrive**

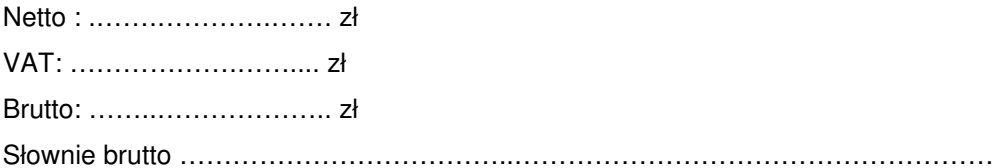

## **10 uczestników kursu**

#### **Materiały szkoleniowe - pendrive**

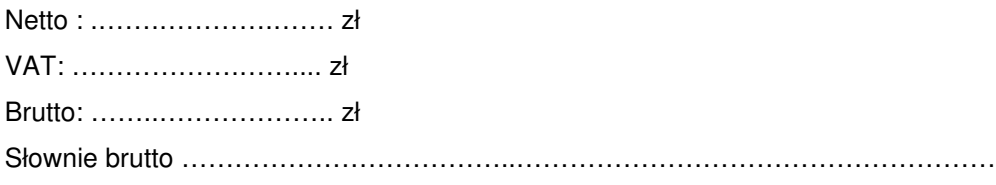

## **Całkowity koszt kursu zawodowego dla 1 uczestnika**

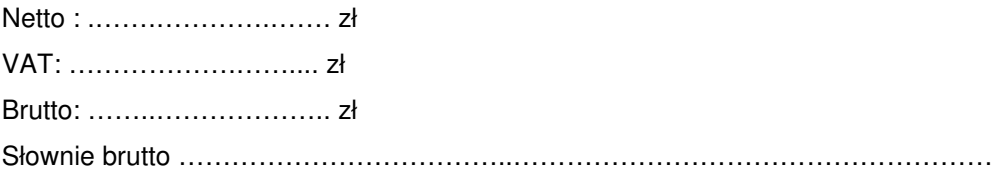

## **Całkowity koszt kursu zawodowego dla 10 uczestników**

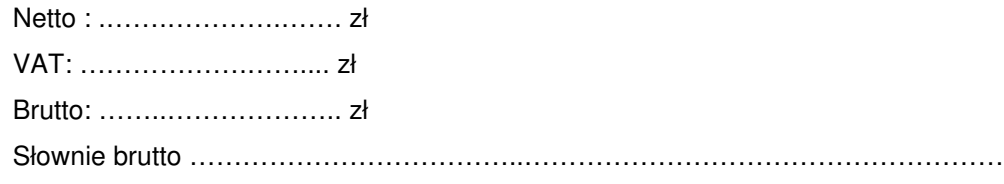

Miejsce i data: .................................

…………………………………..

( piecz*ą*tka i podpis Wykonawcy lub jego uprawnionego przedstawiciela)

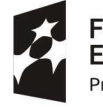

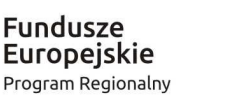

WARMIA Zdrowe życie, czysty zysk

Unia Europejska Europejski Fundusz Społeczny

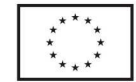

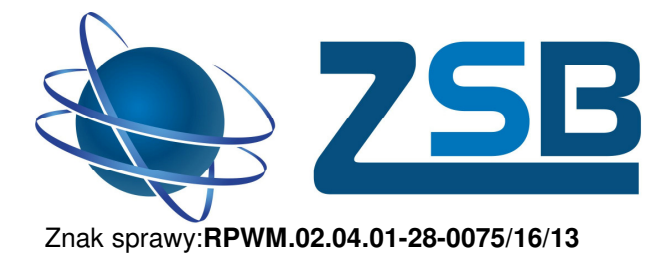

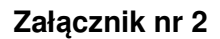

ZESPÓŁ SZKÓŁ BUDOWLANYCH

# **Informacje potwierdzające spełnianie warunków przystąpienia do postępowania i/lub kryteriów oceny ofert**

**W BRANIEWIE** 

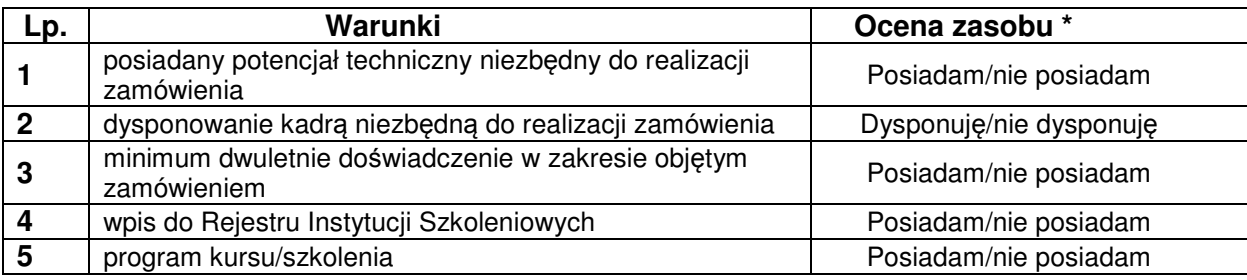

\*niepotrzebne skreślić

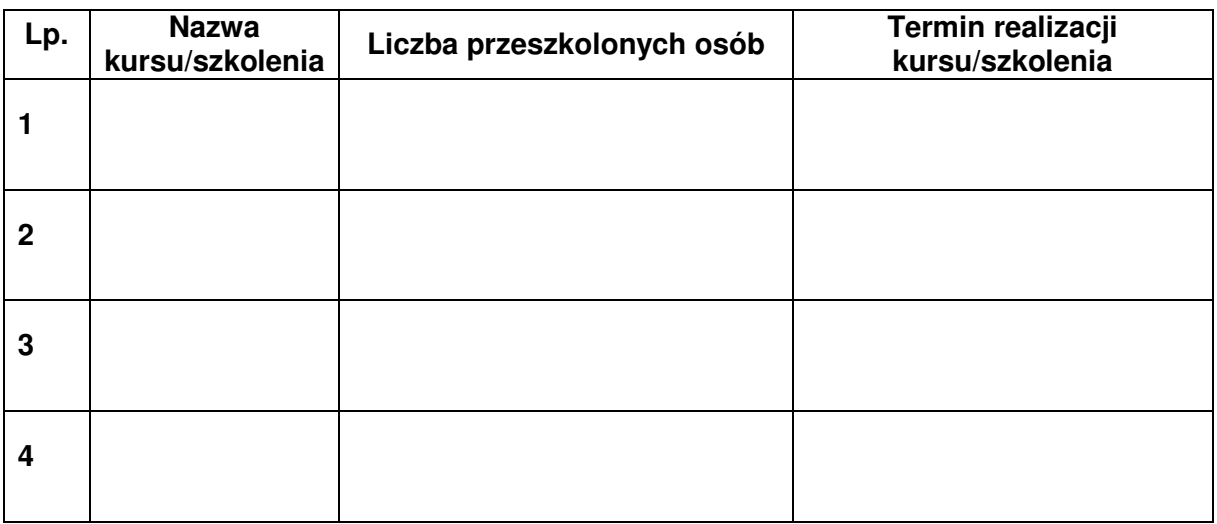

## **Do oferty załączam:**

- 1. Dokumenty potwierdzające spełnienie wymagań koniecznych.
- 2. Dokumenty potwierdzające doświadczenie.

3. Kserokopię potwierdzoną za zgodność z oryginałem wpisu do Rejestru Instytucji Szkoleniowych.

# **(piecz***ą***tka i podpis Wykonawcy lub jego uprawnionego przedstawiciela)**

……………………………………

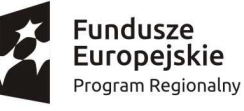

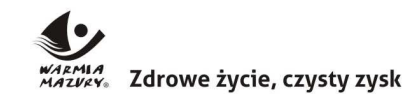

Unia Europejska Europejski Fundusz Społeczny

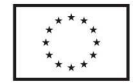

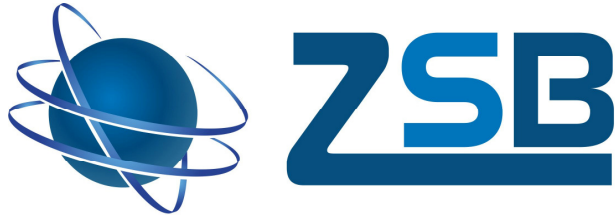

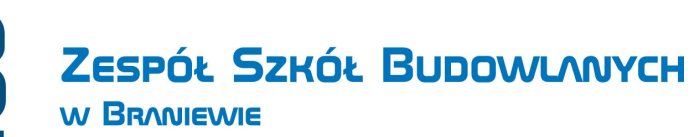

Znak sprawy: **RPWM.02.04.01-28-0075/16/13**

**Załącznik nr 3**

Harmonogram kursu

realizowanego w ramach projektu

#### "Zawodowcy z Zespołu Szkół Budowlanych"

Nazwa kursu: …………………………………………………………………………………………………

Miejsce kursu: ……………………………………………………………………………………………….

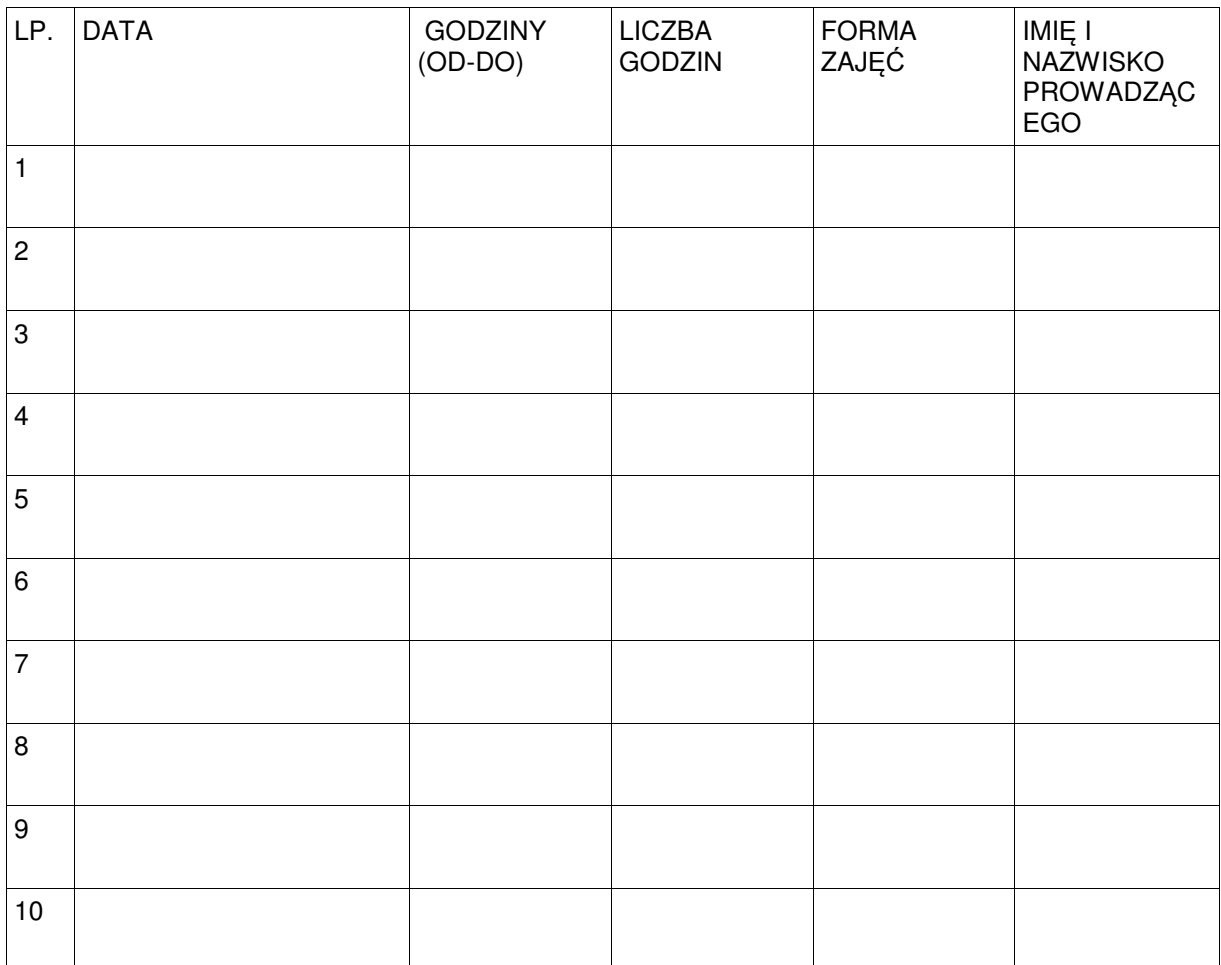

……………………………………………………. data i podpis osoby sporządzającej

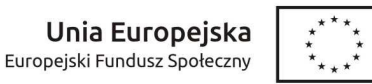

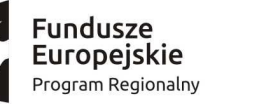

WARMIA Zdrowe życie, czysty zysk